# **Recitation 5**

#### Enums and The Java Collections classes/interfaces

**Enums**

### **How do we represent . . .**

- Suits Clubs, Spades, Diamonds, Hearts
- Directions North, South, East, West
- Days of week Monday, Tuesday . . .
- Planets Mercury, Venus, Earth . . .

Other small sets of values that do not change

**Enums**

# **Using constants**

```
public class Suit {
     public static final int CLUBS = 0;
     public static final int SPADES = 1;
     public static final int DIAMONDS = 2;
     public static final int HEARTS = 3;
}
```
Problems: **void setSuit(int suit) {...}**

- no type checking
- readability **int getSuit() {...}**

### **Objects as constants**

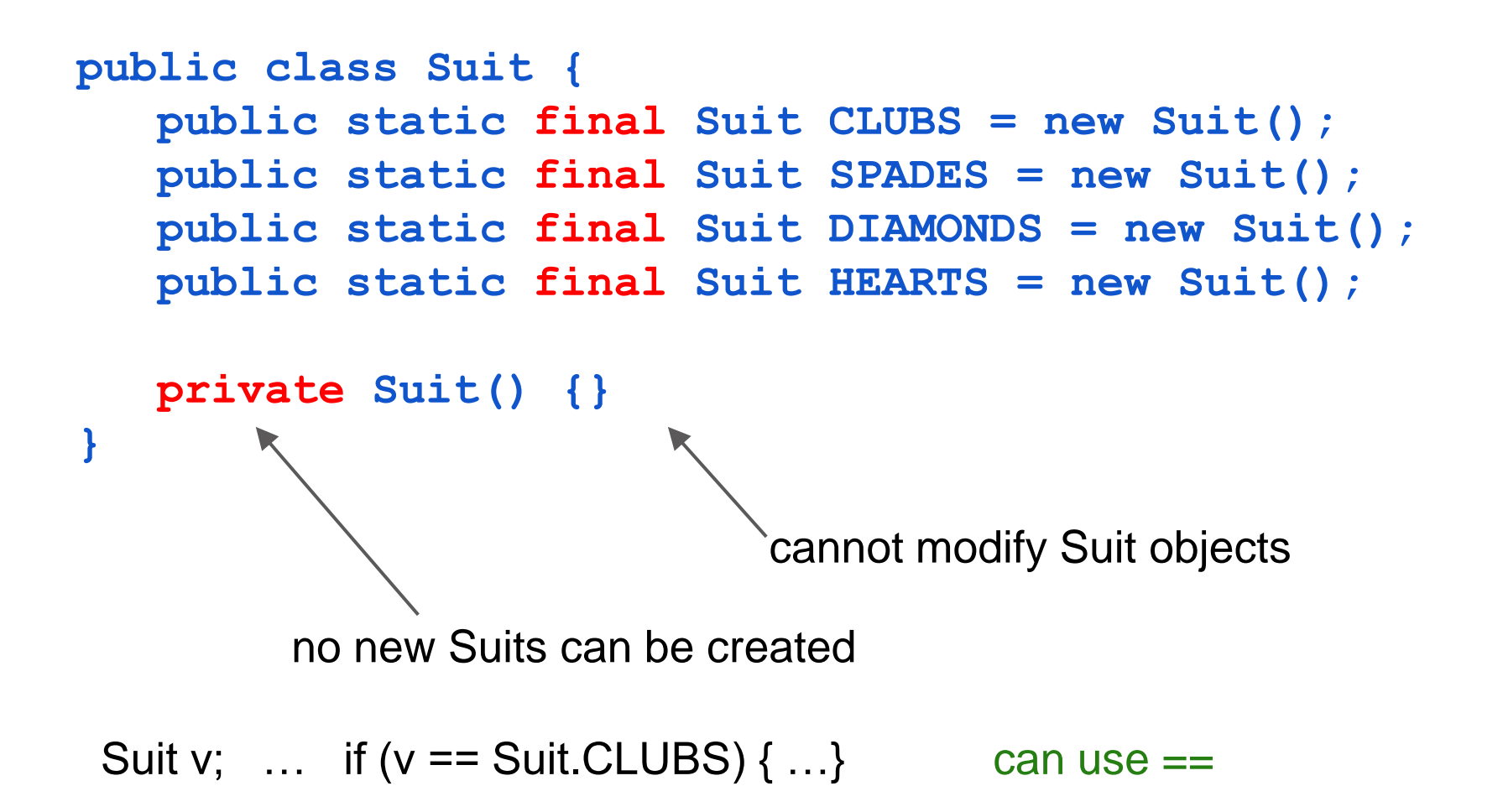

**Enums**

## **Enum declaration**

can be any access modifier

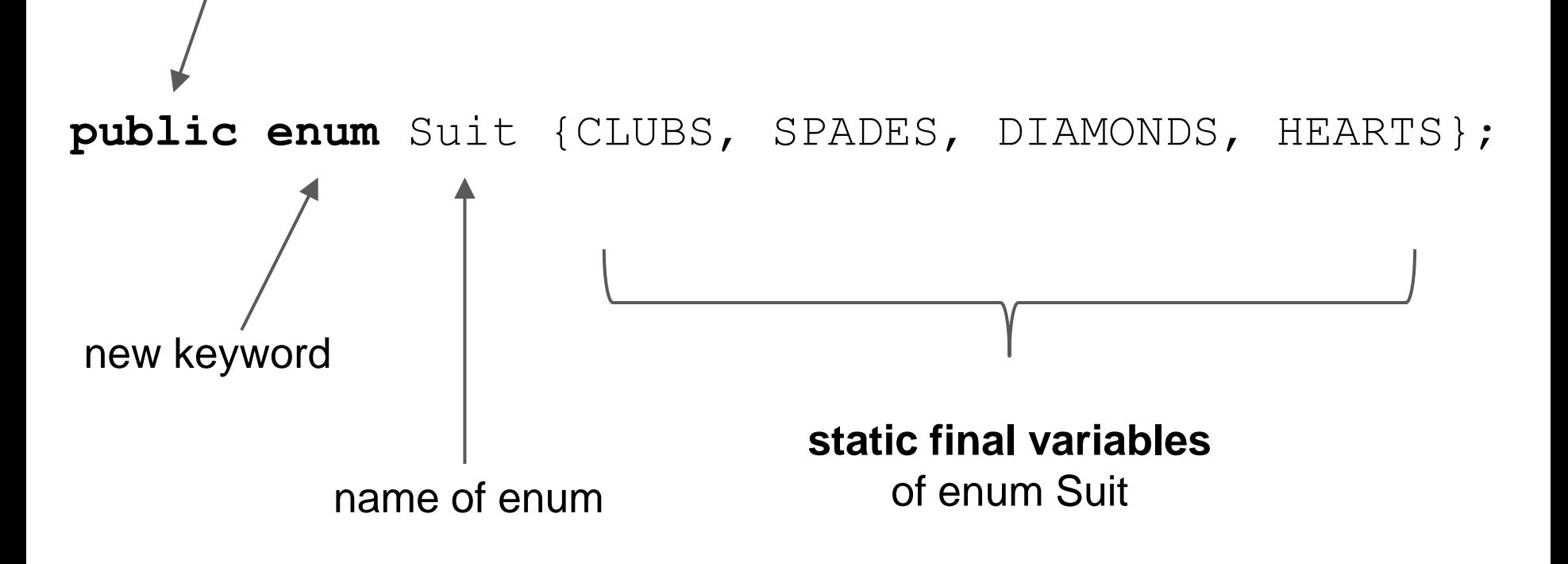

#### **About enums**

1. Can contain methods, fields, constructors

- **Suit.HEARTS.getColor();**
- 1.Suit's constructor is private!
	- Cannot instantiate except for initial constants
- **1.Suit.values()** returns a **Suit[]** of constants in enum

# **Demo: Enums in action**

Look at the Suit enum.

Create a class PlayingCard and a class Deck.

What would be the fields for a PlayingCard object?

# **Enum odds and ends**

- 1. Suit is a subclass of java.lang.Enum
- 2. **ordinal()** returns position in list (i.e. the order it was declared)
	- $a.$  Suit. CLUBS. ordinal  $() == 0$
- 3. enums automatically implement Comparable
	- a. Suit.CLUBS.compareTo(Suit.HEARTS) uses the ordinals for Clubs and Hearts
- 4. **toString()**of Suit.CLUBS is **"CLUBS"**
	- a. you can override this!

### **Enum odds and ends**

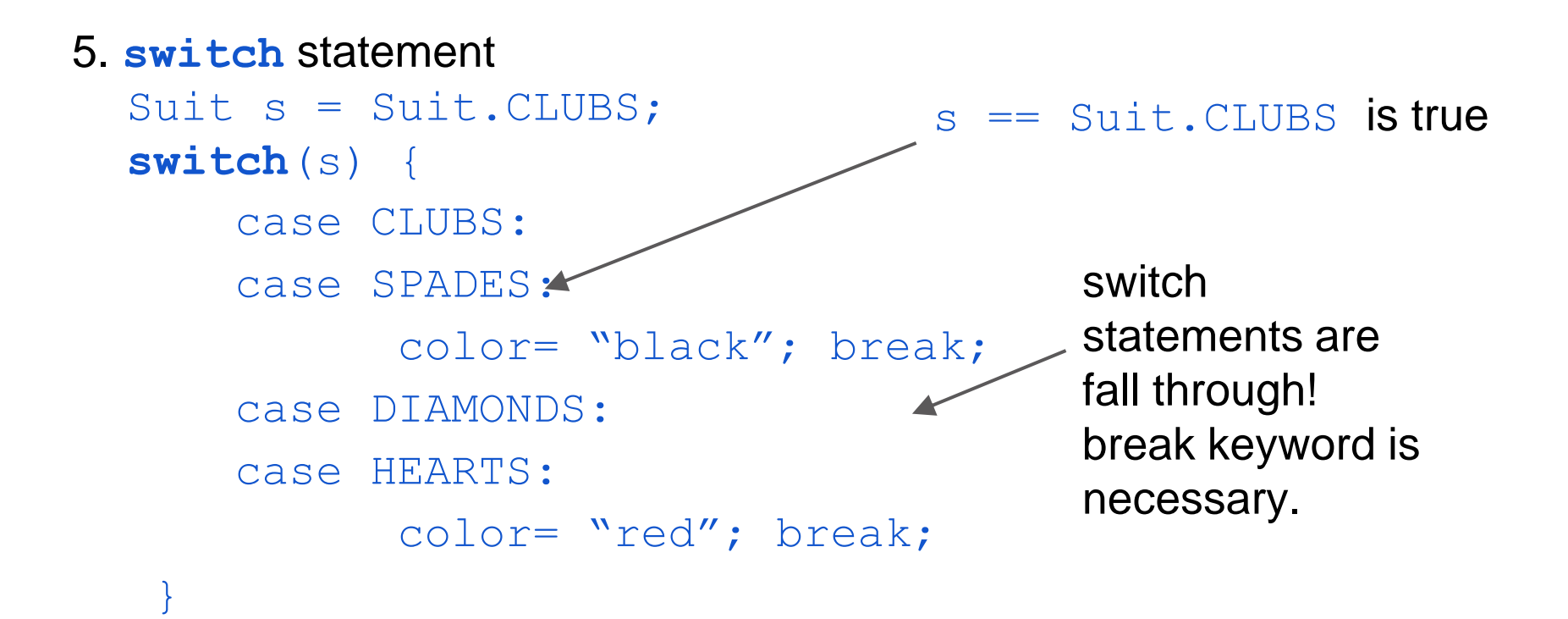

The Collections classes and interfaces are designed to provide implementations of

- bags (a.k.a. multiset sets with repeated values)
- sets (and sorted sets)
- lists
- stacks
- queues
- maps (and sorted maps)

You will see in later assignments how easy it is to use these

# **Power of inheritance and interfaces**

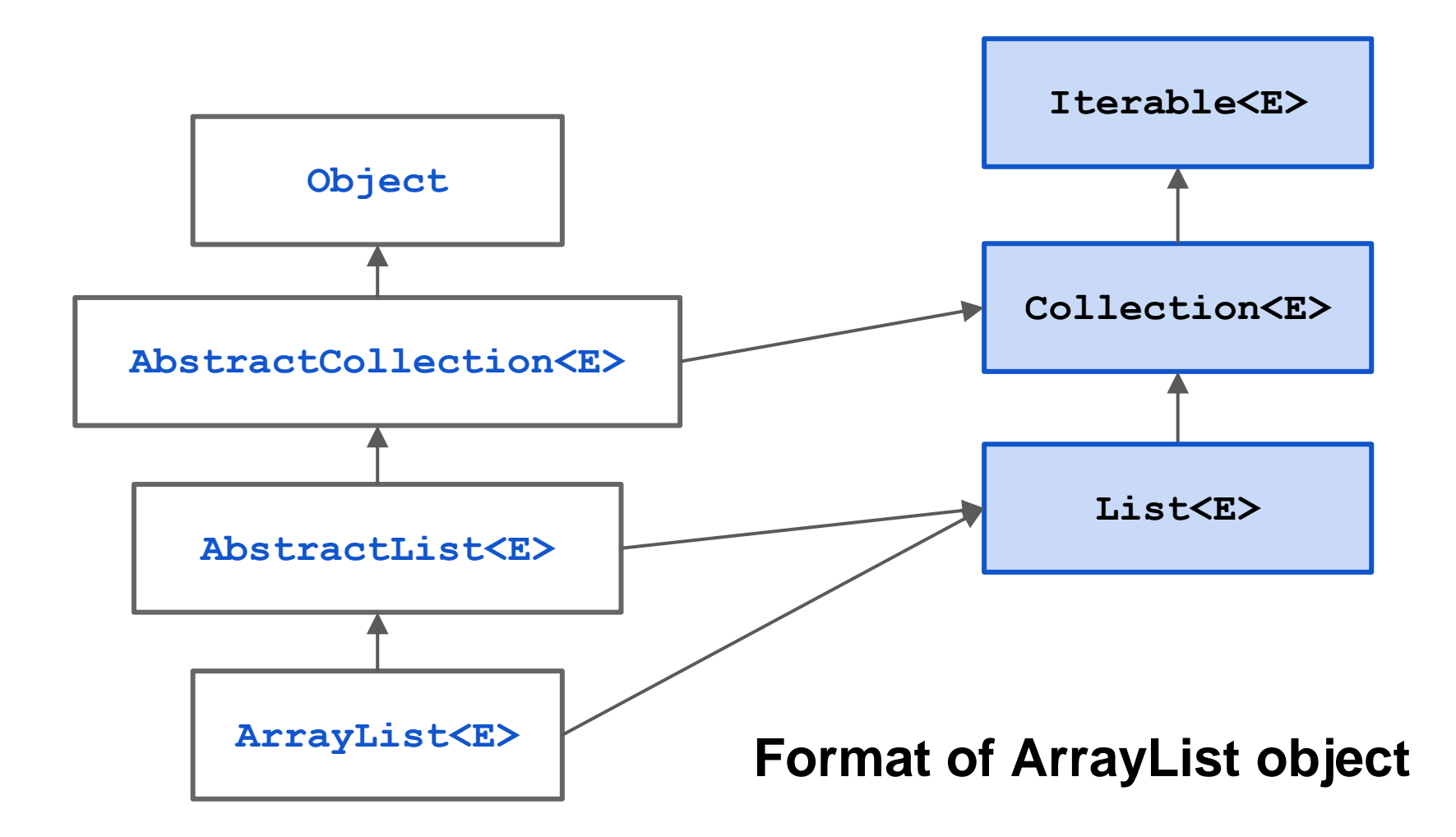

### **Important interfaces**

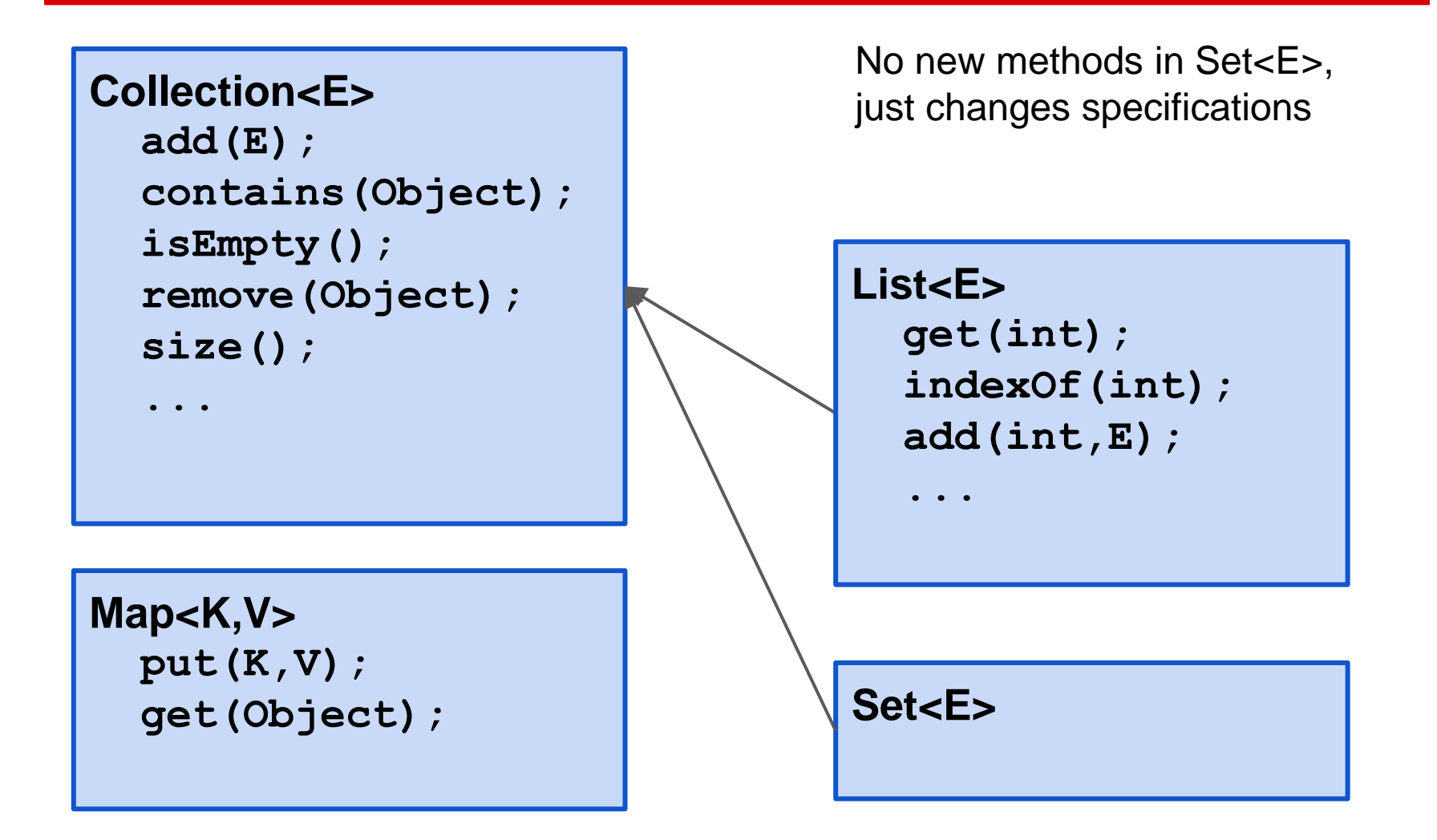

#### **Important classes**

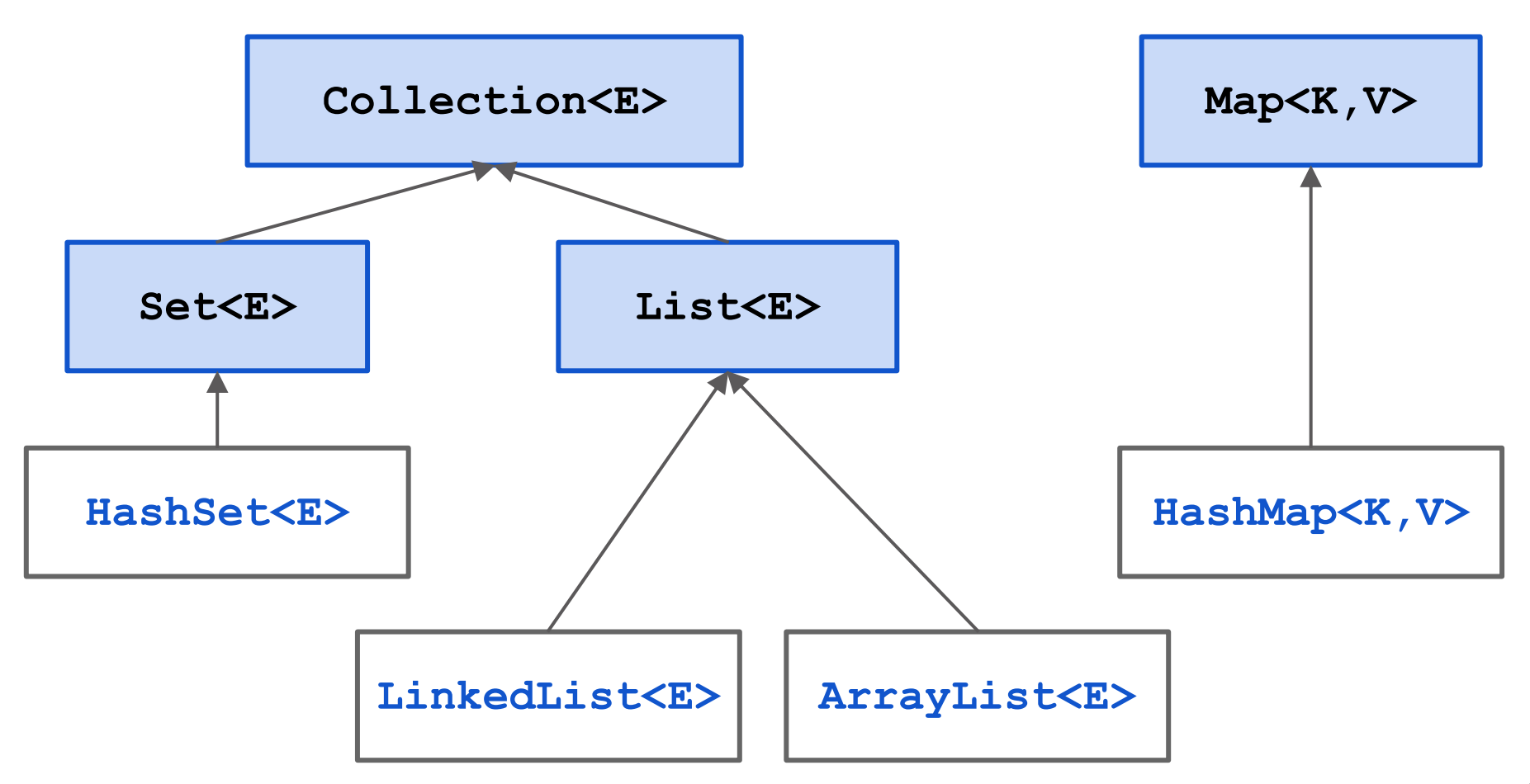

### **Queues? Stacks?**

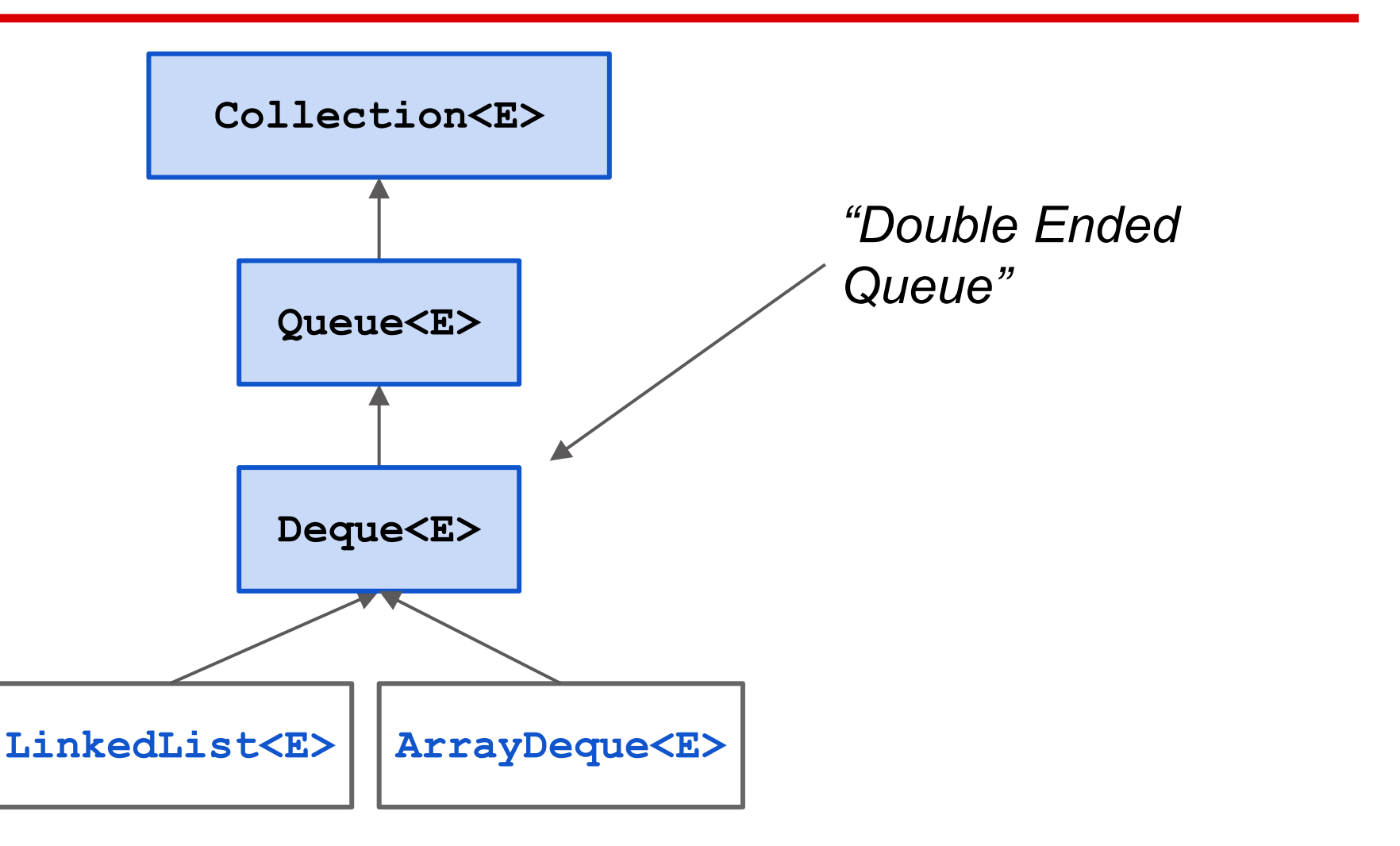

# **Iterating over a HashSet or ArrayList**

```
HashSet<E> s= new HashSet<E>();
… store values in the set …
for (E e : s) {
      System.out.println(e);
}
```
Body of loop is executed once with e being each element of the set. Don't know order in which set elements are processed

```
HashSet<E>@y2
                HashSet<E
                    Object
 Fields contain
 a set of objects
add(E)
contains(Object) size()
remove(Object) …
s | HashSet<E>@y2
                HashSet<E>
```
- 1. Remove duplicates from an array
- 2. Find all negative numbers in array
- 3. Create ransom note
- 4. Implement a Stack with a max API
- 5. Braces parsing

# **Collections problems**

#### **Complete Integer[] removeDuplicates(int[])**

Remove all duplicates from an array of integers.

Very useful HashSet method: **hs.toArray(new Integer[hs.size()]);**

#### **Find Negative Numbers**

Find all negative numbers in array and return an array with those integers

Very useful ArrayList method: **lst.toArray(new Integer[lst.size()]);**

#### **Create Ransom Note**

Given a note (String) that you would like to create and a magazine (String), return whether you can create your note from the magazine letters.

| $\boxed{9}$  | I | V            | E | $\boxed{11}$ | E | $\boxed{11}$ | E |   |   |   |   |
|--------------|---|--------------|---|--------------|---|--------------|---|---|---|---|---|
| $\boxed{11}$ | O | P            | E | V            | O | R            | F | J | A | V | A |
| $\boxed{9}$  | E | $\boxed{11}$ | S | I            | T | T            |   |   |   |   |   |

#### **Implement a Stack<E> with a max() function in O(1) time**

No matter how full the stack is, the max function should be in constant time. (ie you should not iterate through the Linked List to find the maximum element)

#### **Braces parsing in O(n) time**

Return whether a String has the right format of square brackets and parenthesis.

```
e.g.
"array[4] = ((( new Integer(3) )));" <- is true
"( ) [ ]" < - is false") (" \leq - is false
" ( \vert ) \vert " \langle - \vert is false
```
# **Collections problems**

#### **Print a binary tree in level-order**

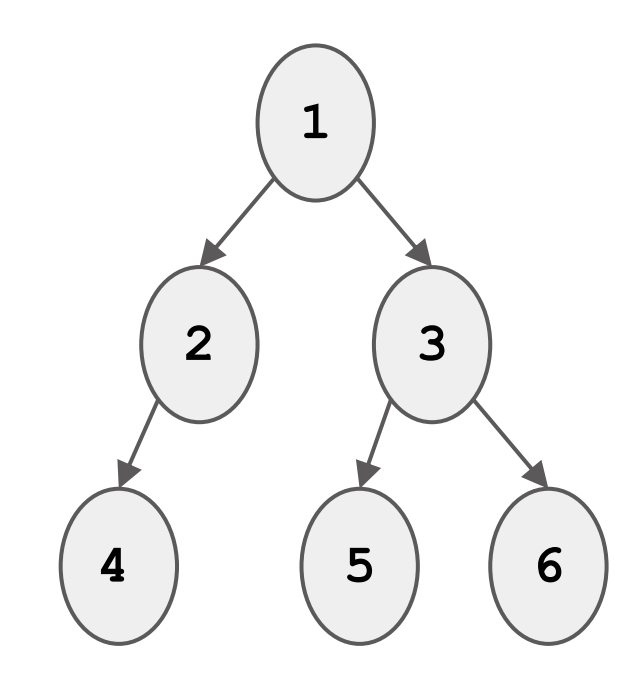

Output: 1 2 3 4 5 6

Challenge Problem Output: 1 2 3 **6** 4 5 6